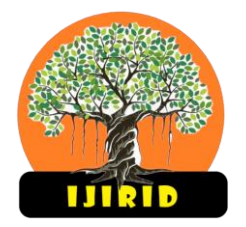

**Volume 1,** 

**Issue 1,** 

**Online ISSN:** 

**October 2022**

# युवकांनी व्यवसाय कसा सरू करावा?

रविकिरण राजभुरे

संस्थापक डी-पार्क कन्सल्टन्सी आणि सॉफ्टवेअर सोल्यूशन भारत

गोषवारा: भारतात व्यवसाय व उद्योगासाठी पुरक वातावरण तयार होत आहे याचाच फायदा घेऊन सध्याच्या युवकाने

आपला रुवतंत्र व्यवसाय कसा सुरू करावा याबाबत या निबंधमध्ये शोध घेतला आहे.

#### **परिचय**

आज भारतीय बाजारामध्ये तत्रज्ञानावर आधारीत व्यवसाय व उद्योग चांगल्या स्तरावर पोहचले आहेत . भारत सरकार ने नूकतेच स्टार्ट अप ला प्रोतसाहित करण्यासाठी एक आराखडा तयार करून "स्टार्ट-अप इडिया" ही योजना सूरू केली आहे. तत्रंज्ञानावर आधारीत विवीध सेवामूळे रोजचे जिवनमान हे सुखकर होत आहे. आज आपण आपल्या देशामध्ये नव्याने सुरू झालेल्या स्टार्ट-अप व्यवसाया बद्दल पाहीले तर नकद्याच प्रकाशीत सरकारी पत्रकानसार भारतात आज रोजी ४२०० – ४४०० स्टार्ट-अप झाले असून यात आपला जगात तिसरा कुमांक लागतो  $\vec{v}$ स्टार्ट अप या व्यवसायामृळे ८०००० - ८५००० रोजगार निर्माण झाले आहेत.

एका जागतिक पत्रकानसार जेव्हा विद्यार्थी महाविद्यालयीन शिक्षणाच्या टप्प्यात असतात तेव्हा त्यातील १० $_{\overline{5}}$  विद्यार्थ्यांनी स्वतःचा व्यवसाय सुरु केलेला असतो १७ $_{\overline{5}}$  विद्यार्थी शिक्षण पूर्ण होण्याआधी स्वतःचा व्यवसाय सुरु करण्याचे ठरवतात तर २७ $_{\overline{6}}$  विद्यार्थी शिक्षण पूर्ण झाल्यावर पूर्णपणे व्यवसायाच्या क्षेत्रात उतरायचे ठरवतात ही जागतिक आकडेवारी असली तरी भारतातही आता तरुणांचा व्यावसायिक होण्याकडे कल वाढत चालला आहे त्याच अनुषंगाने तुम्ही स्वतःचा व्यवसाय सुरु करण्याची इच्छा असलेले <sub>यवक</sub> असाल तर आजचा लेख तुमच्यासाठीच आहे......

आपला रुवतंत्र व्यवसाय कसा सूरू करायचा याचा आपण ६ पायऱ्यांमध्ये माहिती घेऊयात.

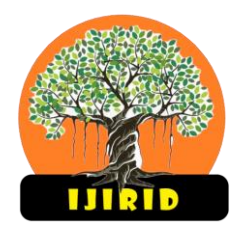

## **International Journal of Ingenious Research, Invention and Development**

**Volume 1,** 

**Issue 1,** 

**Online ISSN:** 

**October 2022**

### **१**. **स्वतः चा शोध घ्या** –

कोणताही व्यवसाय मुख्यत्वे स्टार्ट अप व्यवसाय हे त्याच्या व्यवस्थापकांवर अवलंबन असातो. रत्वतःचा व्यवसाय सुरू करण्याआधी आपण खालील गोष्टींचा विचार करावा

तुम्हाला कशा प्रकारची कौशल्ये अवगत आहेत. कोणत्या गोष्टीबद्दल तुमच्याकडे अधिक ज्ञान आहे. तुम्हाला कोणत्या क्षेत्रात काम करायला आवडेल. तुम्हाला कशा प्रकारे काम करायला आवडेल. या मुलभूत प्रश्नांचा शोध घ्या.

खरं तर तुम्हाला एखाद्या क्षेत्राचा पुरेसा अनुभव गाठीशी असणे चांगले आहे पण अनुभवा अभावी एखाद्या क्षेत्रात जाण्याची भीती बाळगू नका. फेसबुक संस्थापक मार्क झकरबर्ग म्हणतो वेगाने बदलणाऱया या जगात जर एखाद्यानेधोका पत्करला नाहीत तर तो नक्कीच अपयशी होईल याची खात्री आहे. कारण धोका न पत्करणेहाच सगळ्यात मोठा धोका आहे.

## **२**. **चाांगली कल्पना शोधा** –

एक चांगला व्यवसाय म्हणजे तो आहे जो लोकांची नस ओळखून त्या दृष्टीने पाऊलं टाकतो ग्राहकाची गरज ओळखून ती भागितो.

- तुमच्या उत्पादनाला किंवा सेवेला बाजारात मागणी आहे का.
- ग्राहक तुमचे उत्पादन किंवा सेवा विकत घेऊ इच्छितात का.
- तुमच्या उत्पादनात किंवा सेवेत इतरांच्या उत्पादन किंवा सेवांच्या तुलनेत नाविन्य आहे का.
- तुम्ही शक्यता असलेल्या उणीवा आणी मर्यादांचा विचार केला आहे का.
- . तुमचे उत्पादन किंवा सेवा कायदेशीर आहेत का.

यापैकी कोणत्याही प्रश्नाचे उत्तर नाही असेल तर एखादी नवीन कल्पना घेऊन सर्व उत्तरे हो येईपर्यत हे प्रश्न पुन्हा विचारत रहा. तुमची सर्व उत्तरे जर हो असतील तर तुमचे उत्पादन किंवा सेवा सध्यातरी बाजारात उतरण्यासाठी तयार आहे पण हे प्रश्न वारंवार विचारत रहा जेणेकरून तुमचा व्यवसाय व्यवस्थित सुरु राहील.

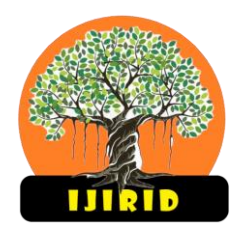

**Online ISSN:** 

**October 2022**

### **३**. **प्रततस्पर्ध्ाांचा अभ्यास किा** –

कोणत्याही व्यवसायात उतरण्याआधी त्या व्यवसायात आधीपासूनच अस्तित्वात असलेल्या प्रतिस्पर्ध्यांचा अभ्यास करा त्यांच्याशी द्वेषभावना न ठेवता मैत्रीपूर्ण स्पर्धा करा. यासाठी प्रतिस्पर्ध्यांची माहिती

• **इंटरनेट** : तुम्ही इंटरनेटवरून मिळवू शकता. प्रतिस्पर्धी कोणत्या प्रकारचा व्यवसाय करतात त्यांची पद्धत काय त्यांना असलेला ग्राहकांचा प्रतिसाद कशा प्रकारचा आहे याबद्दल माहिती मिळवा.

• **इतर माध्यमं** : इतर माध्यमांद्वारे. उदा. – वर्तमानपत्र मासिक पत्रक इत्यादी<sub>मध्ये</sub>. येणाऱ्या जाहिराती माहिती याकडे लक्ष द्या. त्यांच्या जाहिरातींच्या पद्धतीबद्दल जाणून घ्या.

• उपस्थिती : प्रतिस्पर्ध्यांच्या कार्यक्रमांना हजेरी लावा तेथील संबंधित व्यक्तींची भेट घ्या प्रतिस्पर्ध्यांबद्दल जाणून घ्या. प्रतिस्पर्ध्यांची बलस्थाने त्यांच्या कमकवत बाजू यांची नोंद घ्या.

• **अभ्यास** : प्रतिस्पर्ध्यांची काम करण्याची शैली पद्धत आणी शक्य असल्यास उत्पादन किंवा सेवा निर्माण करण्याची तसेच ती ग्राहकापर्यंत पोहोचवण्याची प्रक्रिया याबद्दल माहिती घ्या.

#### **४**. **व्यवसायाचा आिाखडा तयाि किा** –

प्रत्यक्ष व्यिसाय सुरु करण्याआधी एक प्रारांवभक स्वरूपाचा आराखडा तयार करा. एक यशस्वी व्यािसावयक आराखडा तुमच्या व्यिसायाची कल्पना योग्य प्रकारे माांडेल. व्यिसाय चालिण्यासाठी तुमची दीर्घकालीन उद्दिष्टे आखा. तुमच्या व्यावसायिक आराखड्यात खालील गोष्टी असायला हव्यात.

• **व्यवसायाची सांकल्पना**– व्यिसायाच्या क्षेत्राबद्दल मुलभूत मावहती, व्यिसायाची रचना. िन पर्सन कंपनी खासगी कंपनी पार्टनरशिप फर्म इत्यादी. आणी तुम्ही जी सेवा किंवा उत्पादन सादर करणार आहात त्याबद्दलची मावहती.

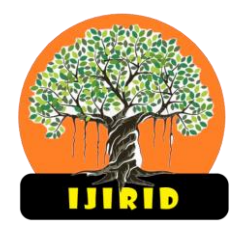

**Issue 1,** 

**Online ISSN:** 

**October 2022**

• **माके ट आणी प्रततस्पधी**– जे ग्राहक तुमच्या सेिा वकां िा उत्पादनात घेण्यात रस दाखिू शकतील त्यांची माहिती. तुमची सेवा किंवा उत्पादन यांच्याशी साधर्म्य असणारी इतर सेवा किंवा उत्पादन यांची माहिती त्याचबरोबर त्या व्यवसायातील प्रतिस्पर्ध्यांची माहिती.

• **तवक्री आणी तवपणन**, **माके तटांग**– तुम्ही ग्राहकाांपयांत तुमची सेिा वकां िा उत्पादन कसे पोहोचवणार आहात तसेच ते वापरण्यासाठी कसे आकृष्ट करणार आहात याबद्दलची तुमची योजना.

• व्यवस्थापन विभाग- सर्व गोष्टींचे व्यवस्थापन करणाऱ्या विभागाविषयी माहिती. उदाहरणार्थ कोणत्या प्रकारची व्यक्ती कोणत्या प्रकारची जबाबदारी सांभाळेल कोणत्या प्रकारच्या व्यक्तीकडून कोणत्या प्रकारची कौशल्य अपेक्षित आहेत इत्यादी.

• **आर्थिक बाजू**– तुम्ही सेवा किंवा उत्पादन ग्राहकापर्यंत पोहोचवण्यासाठी आलेला खर्च इतर खर्च आणी अपेक्षित नफा या सर्वांचा ताळेबंद करून जे भांडवल अपेक्षित आहे ते आणी त्याच्या व्यिस्थेबद्दल मावहती. व्यिसाय सुरु करू इच्छच्छणायाां साठी भारत सरकार तसेच खासगी बँकांच्या कर्ज योजना उपलब्ध आहेत त्याचा वापर करून घेता येईल.

# **५**. **गुरु**, **सल्लागाि**, **तिशािशिक** –

आराखडा तयार झाल्यावर त्या व्यवसायातील अनुभवी व्यक्ती ज्या तुम्हाला दिशा दाखवू शकतील अशा व्यक्तींशी संपर्क साधा.

- **शंका** व्यवसायासाबद्दल त्यांच्याकडून तुमच्या सर्व शंकांचे निरसन करून घ्या.
- **आवश्यक बाबी** व्यिसायासाठी आिश्यक असणाऱया बाबी ांबद्दल जाणून घ्या.
- **अनुभव** व्यिसायातील त्याांच्या अनुभिाचा उपयोग करून घ्या.
- **पूर्वतयारी** त्यांच्या मदतीने व्यवसाय सुरु करण्यासाठी आवश्यक असणारी पूर्वतयारी करा.

**६**. **व्यवसायाची नो ांिणी** –

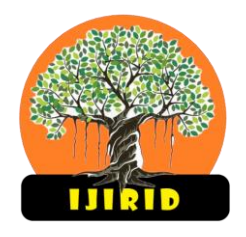

**Online ISSN:** 

**October 2022**

काही पद्धतीचे व्यवसाय नोंदणी न करता देखील करता येत असले तरी व्यवसायाची नोंदणी केल्याचे बरेच फायदे आहेत. तुम्ही तुम्हाला हव्या त्या प्रकाराखाली व्यवसायाची नोंदणी करू शकता. (१)

• **वन पर्सन कंपनी**- भारतात हा प्रकार नुकताच खुला करण्यात आला आहे आता तुम्ही केवळ एक व्यक्ती तुम्ही किंवा कोणीही खासगी कंपनी सुरु करू शकता.

• प्रायवेट लिमिटेड कंपनी- तुम्ही आणी तुमचे सहकारी मिळून प्रायवेट लिमिटेड कंपनी स्थापन करू शकता. जिथे तुम्ही निवडलेले बोर्ड ऑफ डायरेक्टर्स तुमच्या वतीने काम पाहतील.

• **पार्टनरशिप फर्म**- तुम्ही आणी तुमचे सहकारी मिळून पार्टनरशिप फर्म देखील स्थापन करू शकता.

व्यिसायाच्या नोांदणीसाठी एखाद्या सनदी लेखापालाची ची मदत घेऊ शकता.

नोंदणी झाल्यावर तुम्ही तुमचा व्यवसाय सुरु करू शकता उद्योजकतेच्या इतर घटकांबाबत आपण माहिती घेऊच. पुढील प्रवासासाठी हार्दिक शुभेच्छा.

संदर्भ

१] भारत सरकारचे च्या विविध योजनांचे प्रकाशन